## **Приложение 3 к Рабочей программе**

 ДОКУМЕНТ ПОДПИСАН ЭЛЕКТРОННОЙ ПОДПИСЬЮ

Сертификат: 51E4F9F4003A6C1DB6E3482902CD8CCB Владелец: Корабельников Сергей Кимович Действителен: с 12.04.2023 до 05.07.2024

# **КОМПЛЕКТ КОНТРОЛЬНО-ОЦЕНОЧНЫХ СРЕДСТВ**

Междисциплинарный курс: МДК.02.02 Инструментальные средства разработки программного обеспечения

Специальность: 09.02.07 Информационные системы и программирование

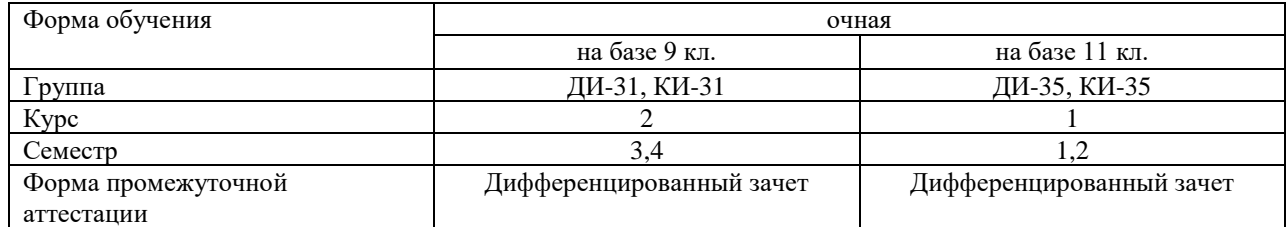

#### Разработчик:

Преподаватель СПб ГБПОУ «АТТ» Чернова А.А.

Рассмотрено и одобрено на заседании цикловой комиссии № 5 «Информационные дисциплины»

Протокол № 8 от 09 марта 2023 г.

Председатель ЦК ЧерноваА.А.

Проверено:

Методист Жуковская А.В.

Зав. методическим кабинетом Мельникова Е.В.

Рекомендовано и одобрено: Методическим советом СПб ГБПОУ «АТТ» Протокол № 4 от 29 марта 2023 г.

Председатель Методического совета Вишневская М.В., зам. директора по УР

Акт согласования с работодателем № 2 от «26» апреля 2023 г.

Принято на заседании педагогического совета Протокол №5 от «26» апреля 2023 г.

Утверждено Приказом директора СПБ ГБПОУ «АТТ» № 872/149а от «26» апреля 2023 г.

# **1.1 Общие положения**

Контрольно-оценочные средства (КОС) предназначены для контроля и оценки образовательных достижений обучающихся, освоивших программу по междисциплинарному курсу МДК.02.02 Инструментальные средства разработки программного обеспечения.

Комплект КОС включают контрольные материалы для проведения промежуточной аттестации в форме экзамена.

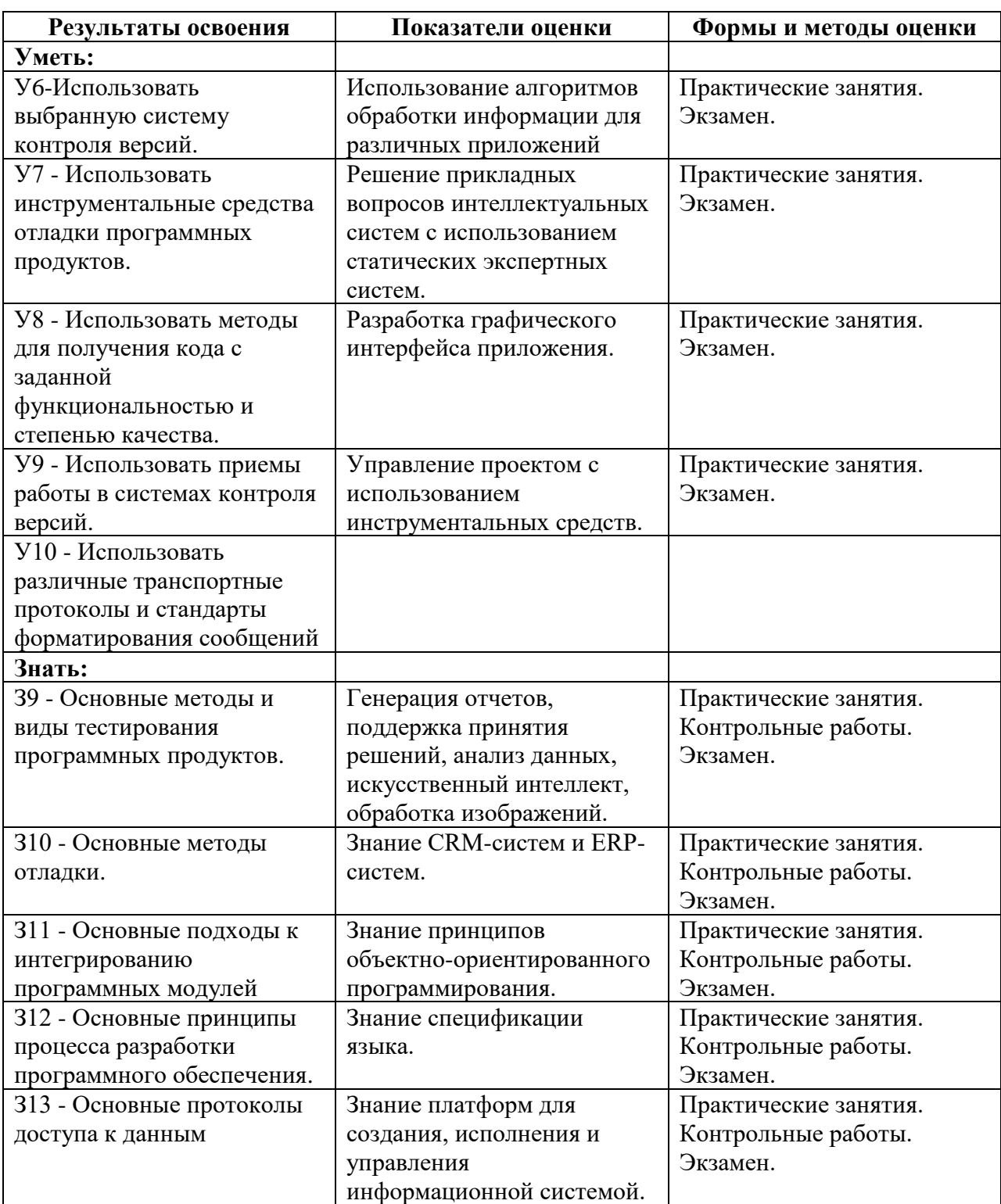

#### **1.2 Результаты освоения, критерии и методы оценки**

# 1.3 Распределение типов контрольных заданий по элементам умений и знаний

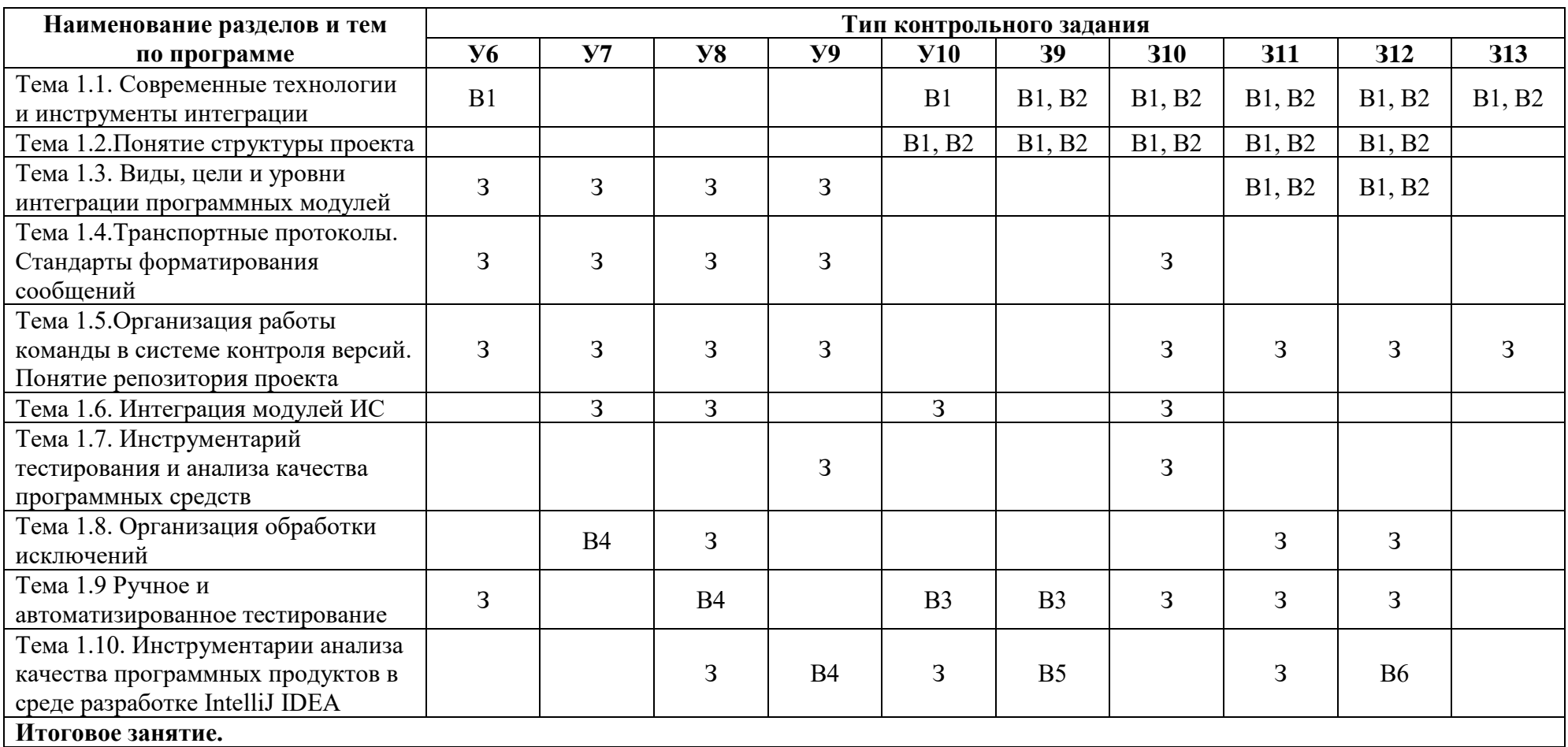

Условные обозначения:

 $B$  – вопрос;  $3$  – задание.

#### **2 Пакет экзаменатора**

#### **2.1 Условия проведения**

Условия проведения: дифференцированный зачёт проводится одновременно для всей группы на последнем занятии путём выведения средней оценки за все запланированные программой контрольные задания.

Условия приема: студент допускается до сдачи дифференцированного зачёта студенты, выполнившие все контрольные задания и имеющие положительные оценки по итогам их выполнения.

Количество контрольных заданий:

- 1 контрольная работа;

- 4 проверочные работы;

Требования к содержанию, объему, оформлению и представлению:

дифференцированный зачёт включает все контрольные задания.

Время выполнения заданий: 60 минут

Оборудование:

- персональный компьютер.

Учебно-методическая и справочная литература: не используется

Порядок подготовки: с условиями проведения и критериями оценивания студенты ознакомляются на первом занятии по дисциплине, контрольные задания проводятся в течение курса обучения.

Порядок проведения:преподаватель озвучивает итоги по результатам текущих контрольных заданий, проводит собеседование со студентами, имеющими академические задолженности и претендующих на более высокую оценку

#### **2.2 Критерии и система оценивания**

Оценка «отлично» ставится, если студент выполнил все контрольные задания в полном объёме и средняя оценка составляет 4,6 и более.

Оценка «хорошо» ставится, если студент выполнил все контрольные задания в полном объёме и средняя оценка по заданиям составляет 3,6 - 4,5.

Оценка «удовлетворительно» ставится, если студент выполнил все контрольные задания в полном объёме и средняя оценка по заданиям составляет 3,0 - 3,5.

Оценка «неудовлетворительно» ставится, если студент выполнил все контрольные задания в полном объёме и средняя оценка составляет 2,9 и менее; если студент выполнил контрольные задания не в полном объёме или выполнил не все контрольные задания.

## **3 Пакет экзаменующегося**

#### **3.1 Перечень контрольных заданий**

1) Контрольная работа №1 «Инструментарии анализа качества программных продуктов в среде разработке IntelliJ IDEA»

2) Проверочная работа №1 «Современные технологии и инструменты интеграции»

3) Проверочная работа №2 «Организация работы команды в системе контроля версий»

4) Проверочная работа №3 «Инструментарий тестирования и анализа качества программных средств»

5) Проверочная работа №4 «Отладка модулей ИС»